## High-Performance I/O for Scientific**Applications**

Rob Ross and Rob Latham

{rross, robl}@mcs.anl.gov

Mathematics & Computer Science Division

Argonne National Laboratory

May 2005

## Computational Science

- Use of computer simulation as <sup>a</sup> tool forgreater understanding of the real world
- Complements experimentation and theory
- As our simulations become ever more complicated:
	- Leveraging parallelism becomes more important Thus large parallel machines
	- Managing code complexity bigger issue as well
		- Thus use of libraries (e.g. MPI, BLAS)
- Because data often plays <sup>a</sup> role, same issuesapply there

# Parallel I/O Tools

- Collections of system software and librarieshave grown up to address I/O issues
	- Parallel file systems
	- MPI-IO
	- **High level libraries**
- Relationships between these are not alwaysclear
- Choosing between tools can be difficult

## Goals of this Tutorial

- Familiarity with available I/O tools
- **C** Organization of tools into I/O stacks
- Understanding of what happens behind thescenes
- Guidelines for performance

• Basic MPI programming knowledge is assumed

# **Outline**

- Introduction and I/O stacks $\bullet$ 
	- Application I/O vs. parallel I/O
	- Bridging the gap with I/O stacks
	- I/O stacks for computational science
- I/O interfaces and formats, with examples $\bullet$ 
	- POSIX file system interface
	- MPI-IO interface
	- Parallel netCDF (PnetCDF)
	- Hierarchical Data Format (HDF5)
- I/O best practices $\bullet$ 
	- Choosing an I/O interface
	- Guidelines for I/O performance
	- Tuning I/O stacks with hints
	- Enlisting the experts
- Conclusions and supplemental material

## Printed References

- John May, Parallel I/O for High Performance Computing, Morgan Kaufmann, October 9, 2000.
	- Good coverage of basic concepts, some MPI-IO, HDF5, and serial netCDF
- William Gropp, Ewing Lusk, and Rajeev Thakur, Using MPI-2: Advanced Features of the Message PassingInterface, MIT Press, November 26, 1999.
	- In-depth coverage of MPI-IO API, including <sup>a</sup> very detaileddescription of the MPI-IO consistency semantics

## On-Line References (1)

#### **o** netCDF

[http://www](http://www.unidata.ucar.edu/packages/netcdf/).[unidata](http://www.unidata.ucar.edu/packages/netcdf/).[ucar](http://www.unidata.ucar.edu/packages/netcdf/).[edu/packages/netc](http://www.unidata.ucar.edu/packages/netcdf/)df/

### **•** PnetCDF

[http://www](http://www.mcs.anl.gov/parallel-netcdf/).[mcs](http://www.mcs.anl.gov/parallel-netcdf/).[anl](http://www.mcs.anl.gov/parallel-netcdf/).[gov/parallel-netcd](http://www.mcs.anl.gov/parallel-netcdf/)f/

### ROMIO MPI-IO

[http://www](http://www.mcs.anl.gov/romio/).[mcs](http://www.mcs.anl.gov/romio/).[anl](http://www.mcs.anl.gov/romio/).[gov/romi](http://www.mcs.anl.gov/romio/)o/

#### **• HDF5 and HDF5 Tutorial**

[http://hdf](http://hdf.ncsa.uiuc.edu/HDF5/).[ncsa](http://hdf.ncsa.uiuc.edu/HDF5/).[uiuc](http://hdf.ncsa.uiuc.edu/HDF5/).[edu/HD](http://hdf.ncsa.uiuc.edu/HDF5/)F5/

[http://hdf](http://hdf.ncsa.uiuc.edu/HDF5/doc/Tutor/index.html).[ncsa](http://hdf.ncsa.uiuc.edu/HDF5/doc/Tutor/index.html).[uiuc](http://hdf.ncsa.uiuc.edu/HDF5/doc/Tutor/index.html).[edu/HDF5/doc/Tutor/index](http://hdf.ncsa.uiuc.edu/HDF5/doc/Tutor/index.html).[h](http://hdf.ncsa.uiuc.edu/HDF5/doc/Tutor/index.html)tml

## On-Line References (2)

### **PVFS and PVFS2**

[http://www](http://www.parl.clemson.edu/pvfs/).[parl](http://www.parl.clemson.edu/pvfs/).[clemson](http://www.parl.clemson.edu/pvfs/).[edu/pv](http://www.parl.clemson.edu/pvfs/)fs/

[http://www](http://www.pvfs.org/pvfs2/).[pvfs](http://www.pvfs.org/pvfs2/).[org/pvfs](http://www.pvfs.org/pvfs2/)2/

**C** Lustre

[http://www](http://www.lustre.org/).[lustre](http://www.lustre.org/).[or](http://www.lustre.org/)g/

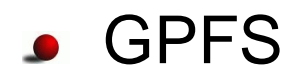

[http://www](http://www.almaden.ibm.com/storagesystems/file_systems/GPFS/).[almaden](http://www.almaden.ibm.com/storagesystems/file_systems/GPFS/).[ibm](http://www.almaden.ibm.com/storagesystems/file_systems/GPFS/).[com/storagesystems/file](http://www.almaden.ibm.com/storagesystems/file_systems/GPFS/)\_[systems/G](http://www.almaden.ibm.com/storagesystems/file_systems/GPFS/)PFS/

#### FLASH and FLASH I/O Benchmark

[http://flash](http://flash.uchicago.edu/).[uchicago](http://flash.uchicago.edu/).[e](http://flash.uchicago.edu/)du/

[http://flash](http://flash.uchicago.edu/~jbgallag/io_bench/).[uchicago](http://flash.uchicago.edu/~jbgallag/io_bench/).[edu/~jbgallag/io](http://flash.uchicago.edu/~jbgallag/io_bench/)\_[ben](http://flash.uchicago.edu/~jbgallag/io_bench/)ch/

### Introduction and I/O Stacks

## Application View of Data

- Applications have data models appropriate to domain
	- Multidimensional typed arrays, images composed of scan lines, variable length records
	- Headers, attributes on data
- Parallel file system API is an awful match
	- Bytes
	- Blocks or contiguous regions of files
	- **Independent access**
- Need more software!

# Supporting Application I/O

- (1) Provide mapping of app. domaindata abstractions
	- API that uses language meaningful to app. programmers
- (2) Coordinate access by many processes
	- Collective I/O, consistency semantics
- (3) Organize I/O devices into <sup>a</sup> single space
	- Convenient utilities and file model
	- And also
		- Insulate applications from I/O system changes
		- Maintain performance!!!

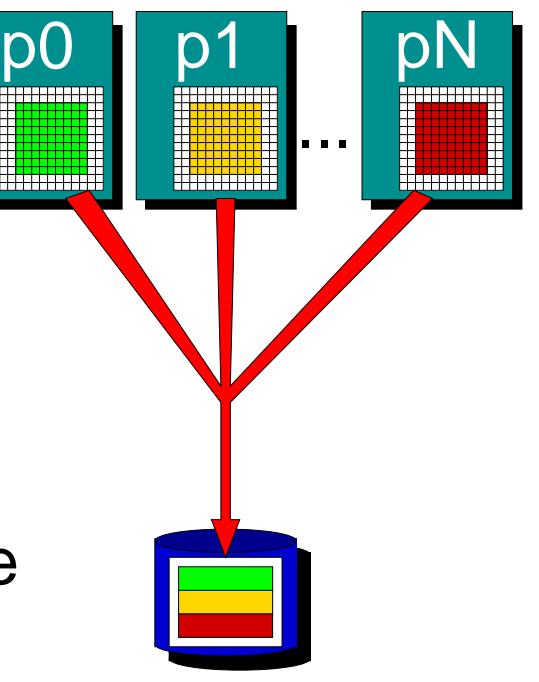

## What about Parallel I/O?

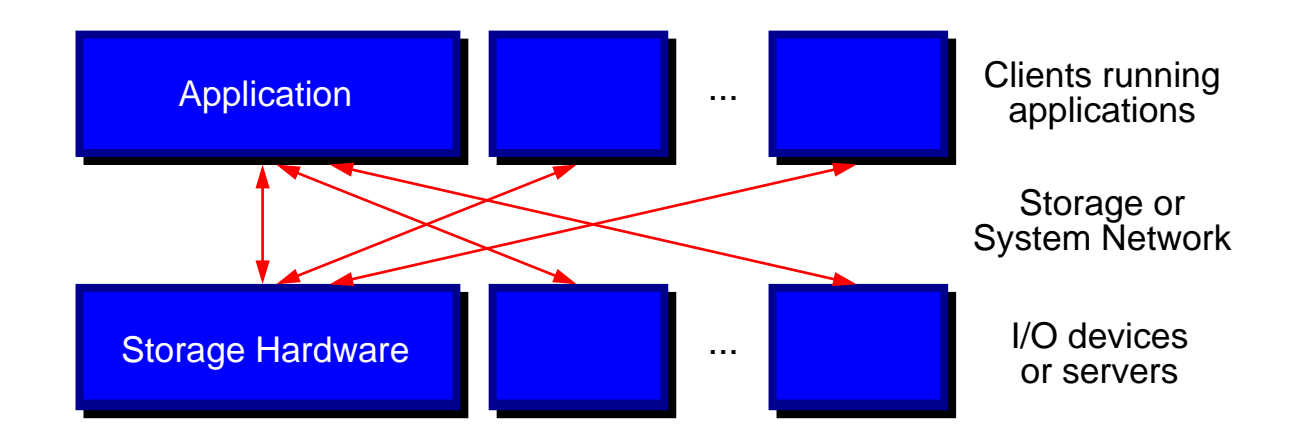

- Focus of parallel I/O is on using parallelism to increasebandwidth
- Use multiple data sources/sinks in concert
	- Both multiple storage devices and multiple/wide paths to them
- But applications don't want to deal with block devices andnetwork protocols,
- So we add software layers.

# Parallel File Systems (PFSs)

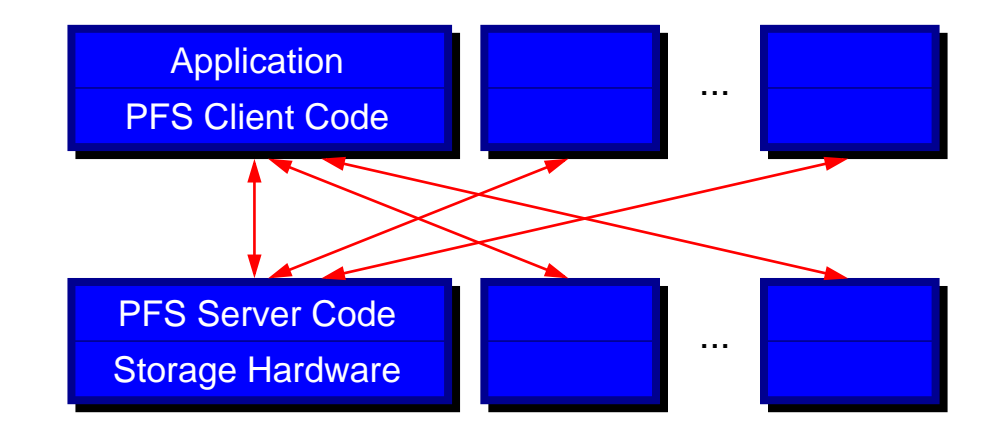

Organize I/O devices into <sup>a</sup> single logical space

- Striping files across devices for performance
- Export <sup>a</sup> well-defined API, usually POSIX
	- Access data in contiguous regions of bytes
	- Very general
- This is only  $1/3$  of what we said we needed!

# I/O Stacks

- Idea: Add some additional software components to address remaining issues
	- Coordination of access
	- Mapping from application model to I/O model
- These components will be increasingly specialized as we add layers
- **Bridge this gap between existing I/O systems** and application needs

## I/O for Computational Science

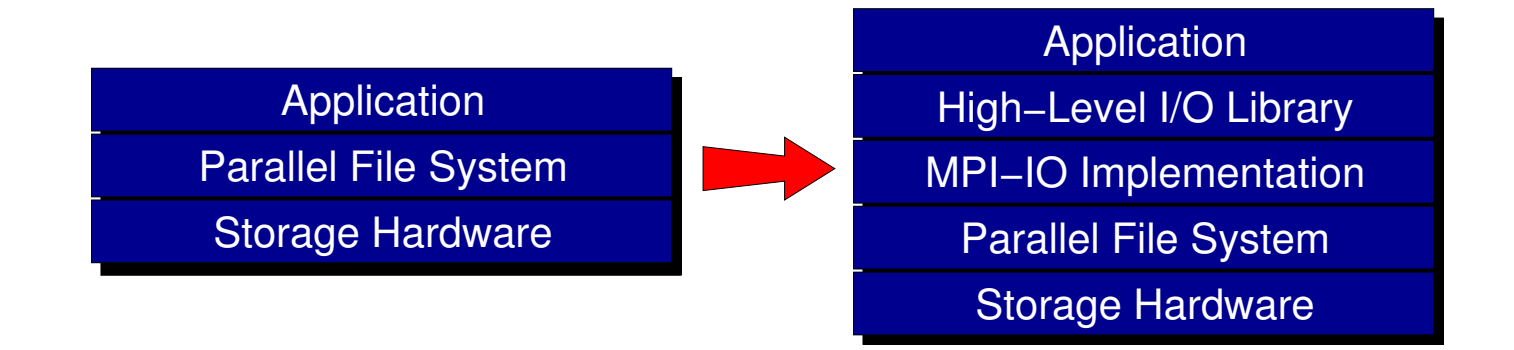

- **Break up support into multiple layers:** 
	- High level I/O library maps app. abstractions to a structured, portable file format (e.g. HDF5, Parallel netCDF)
	- Middleware layer deals with organizing access by manyprocesses (e.g. MPI-IO, UPC-IO)
	- Parallel file system maintains logical space, provides efficient access to data (e.g. PVFS, GPFS, Lustre)

# High Level Libraries

- **Provide an appropriate**  abstraction for domain
	- Multidimensional datasets
	- Typed variables
	- Attributes

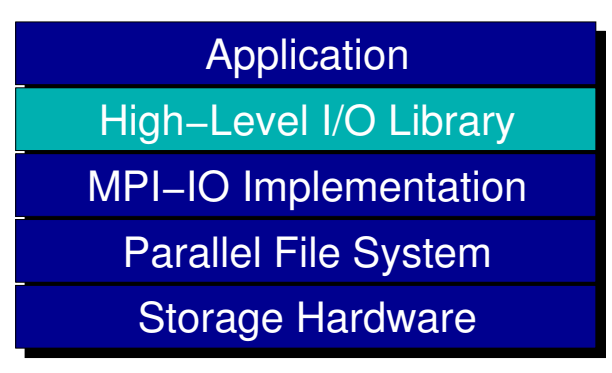

- Self-describing, structured file format
- Map to middleware interface
	- Encourage collective I/O
- Provide optimizations that middleware cannot

# I/O Middleware

- Facilitate concurrent access by groups of processes
	- Collective I/O
	- Atomicity rules

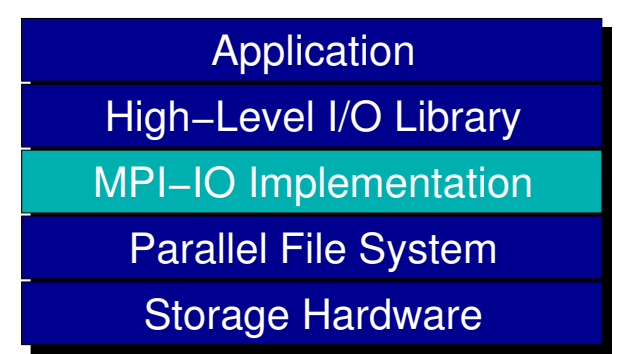

- Expose <sup>a</sup> generic interface
	- Good building block for high-level libraries
- Match the underlying prog. model (e.g. MPI)
- **Efficiently map middleware operations into** PFS ones
	- Leverage any rich PFS access constructs

## Parallel File System

- Manage storage hardware
	- **Present single view**
- **Focus on concurrent,** independent access

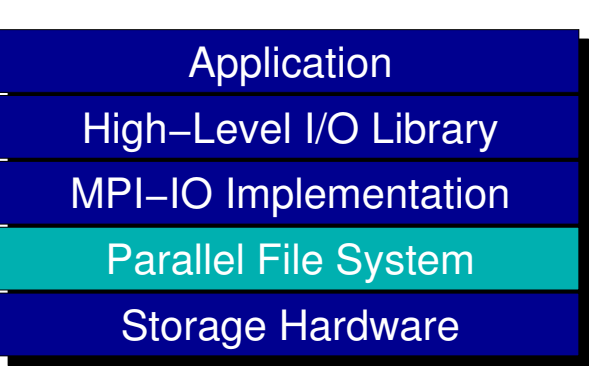

- Knowledge of collective I/O usually very limited
- Publish an interface that middleware can useeffectively
	- Rich I/O language
	- Relaxed but sufficient semantics

# Next: I/O APIs and Formats

- Introduce the four interfaces:  $\bullet$ 
	- POSIX I/O interface
	- **MPI-IO** interface
	- Parallel netCDF (PnetCDF) interface
	- **HDF5** interface
- Example for each
	- Serial POSIX "cp" code
	- MPI-IO vizualization code
	- FLASH/PnetCDF
	- **FLASH/HDF5**
- **Look in-depth at what happens in the I/O system**
- Introduce components from the bottom up

### POSIX I/O Interface

# POSIX I/O

- Standard I/O interface across many platforms
- Mechanism almost all serial applications useto perform I/O
- No way of describing collective access
- Warning: semantics differ between filesystems!
	- NFS is the worst of these, supporting API but not semantics
	- Determining FS type is nontrivial

## Simple POSIX Examples

- POSIX I/O version of "Hello World"
- **•** First program writes a file with text in it
- Second program reads back the file and prints the contents
- Show basic API use, error checking

## Simple POSIX I/O: Writing

```
#include <fcntl.h>
#include <unistd.h>
int main(int argc, char **argv)
{int fd, ret;
  char buf[13] = "Hello World\n";
  fd = open("myfile", O_WRONLY | O_CREAT, 0755);if (fd < 0) return 1;
  ret = write(fd, but, 13);
  if (ret < 13) return 1;
  close(fd);return 0;
```
}

## Simple POSIX I/O: Reading

```
#include <fcntl.h>
#include <unistd.h>
#include <stdio.h>
int main(int argc, char **argv)
\{int fd, ret;
  char buf[13];
  fd = open("myfile", O_RDONLY);
  if (fd < 0) return 1;
  ret = read(fd, buf, 13);
  if (ret < 13) return 1;
  printf("%s", buf);
  close(fd);return 0;
```
}

## Compiling and Running

```
;gcc -Wall posix-hello-write.c -o posix-hello-write
;gcc -Wall posix-hello-read.c -o posix-hello-read
```
;./posix-hello-write;./posix-hello-readHello World

;ls myfile

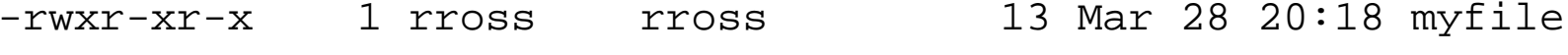

;cat myfile Hello World

## Example: cp

- Copy data from one file to another
- Easy to code, very little setup
- Easy to detect exit condition
	- read returns negative value

# cp Code (1)

```
#include <fcntl.h>
#include <unistd.h>
```

```
int main(int argc, char **argv)
{int infd, outfd, readsz, writesz;
 char buf[65536];
```
if (argc <sup>&</sup>lt; 3) return 1;

```
info = open(argv[1], O_RDOMLY);if (infd < 0) return 1;
```

```
outfd = open(argv[2], O_WRONLY | O_CREAT | O_TRUNC, 0777);
if (outfd < 0) return 1;
```

```
/* continues on next slide */
```
# cp Code (2)

```
/* priming read */
readsz = read(infd, buf, 65536);
while (readsz > 0) {
 writesz = write(outfd, buf, readsz);
  if (writesz != readsz) return 1;
```

```
readsz = read(infd, buf, 65536);
}
```

```
close(infd);close(outfd);
```

```
return 0;
```
}

## Under the PFS Covers

- Parallel file system software has to get data from user buffers into disk blocks (and viceversa)
- Two basic ways that PFSs manage this
	- Block-oriented access
	- Region-oriented access
- . The mechanism used by the PFS does have <sup>a</sup> significant impact on the performance forsome workloads
	- Region-oriented is more flexible

### PFS Write: Block Accesses

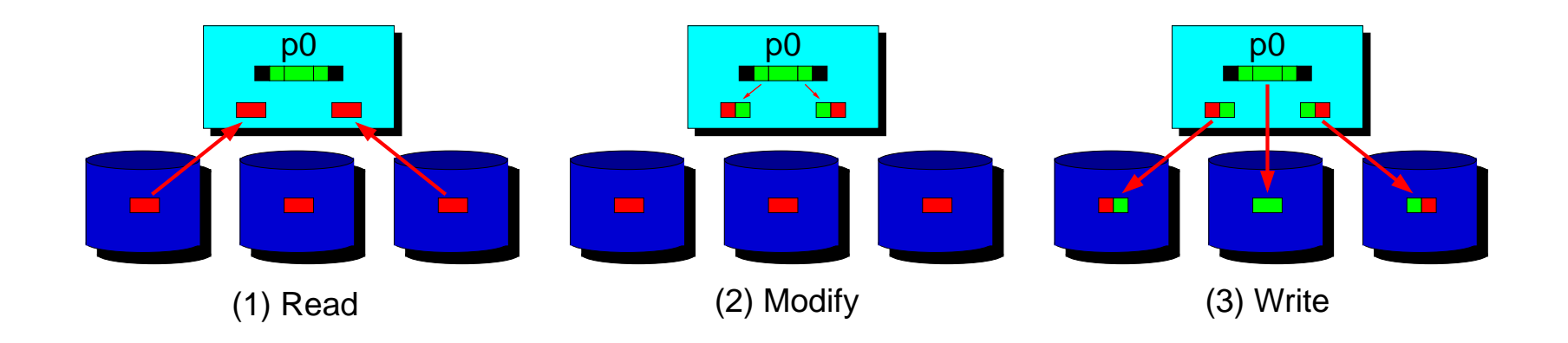

- Block-oriented file systems (e.g. ones using SANs) $\bullet$ must perform operations in terms of whole blocks
- Can require read-modify-write
	- Imagine lots of processes needing to modify the same $\bullet$ block...

## PFS Write: Region Accesses

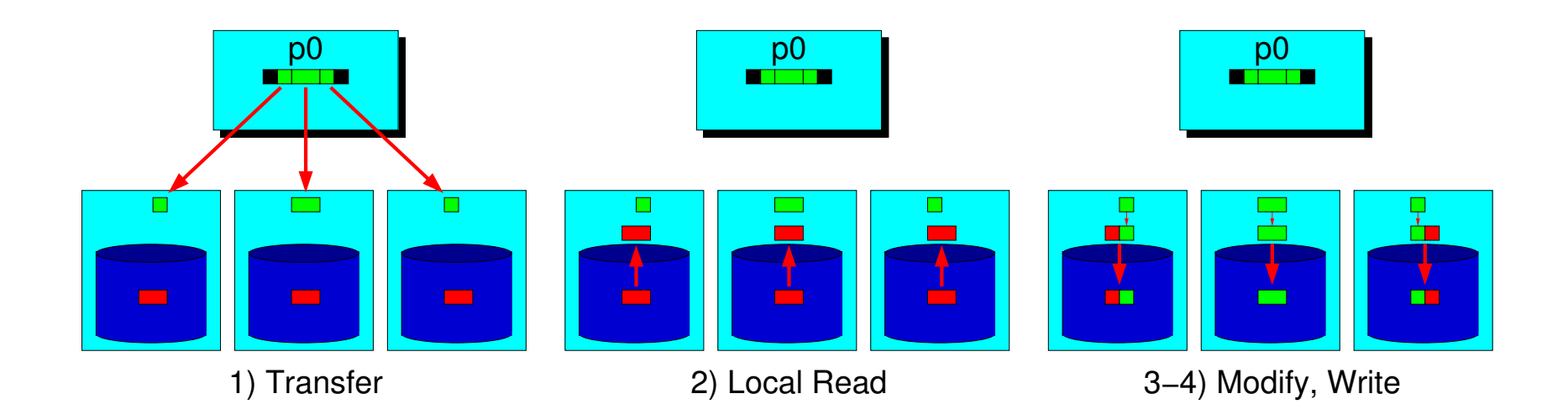

- Some file systems can access at byte granularity
- Move less data over the network
- Manage modification of blocks locally
- In some cases they can handle noncontiguous accesses as well (e.g. PVFS, PVFS2)

## POSIX Wrap-Up

- POSIX interface is a useful, ubiquitous interface for building basic I/O tools
- No constructs useful for parallel I/O
- Should not be used in parallel applications if performance is desired

### MPI-IO Interface

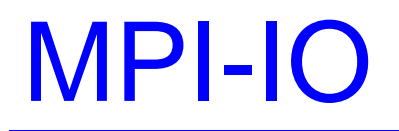

- I/O interface *specification* for use in MPI apps
- Data Model:
	- **Stream of bytes in a file**
	- Portable data format (external32)
		- . Not self-describing
- **•** Features:
	- Collective I/O
	- Noncontiguous I/O with MPI datatypes and file views
	- Nonblocking I/O
	- C and Fortran bindings (and more)
- Available on most platforms

## Collective I/O

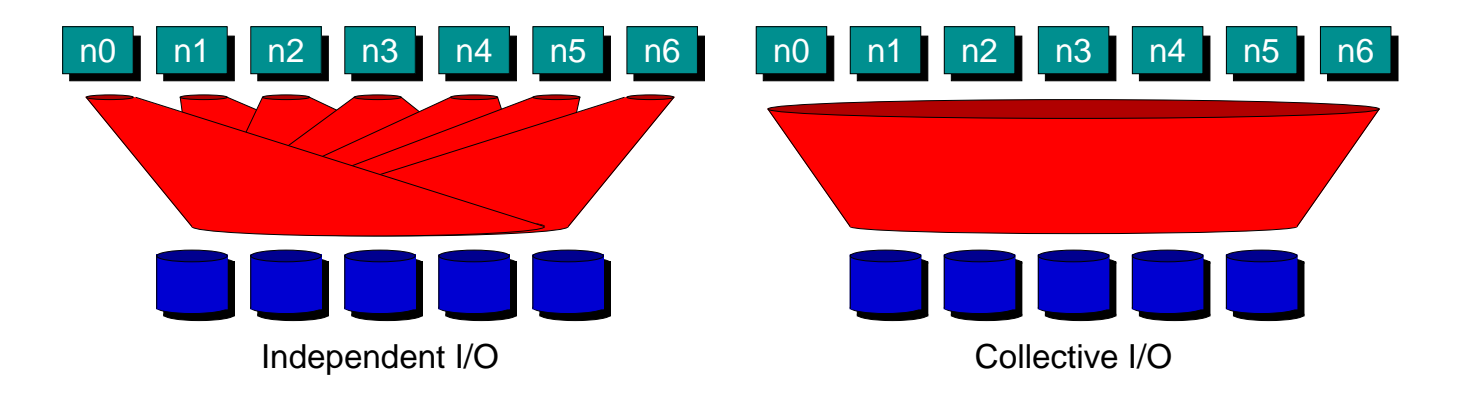

- Many applications have phases of computation and I/O
- During I/O phases, all processes read/write data
	- We can say they are *collectively* accessing storage
- Collective I/O is coordinated access to storage by <sup>a</sup> group of processes
	- Collective I/O functions must be called by all processes participating in I/O
	- Allows I/O layers to know more about access as <sup>a</sup> whole
- *Independent I/*O is not organized in this way
	- No apparent order or structure to accesses

## Noncontiguous I/O

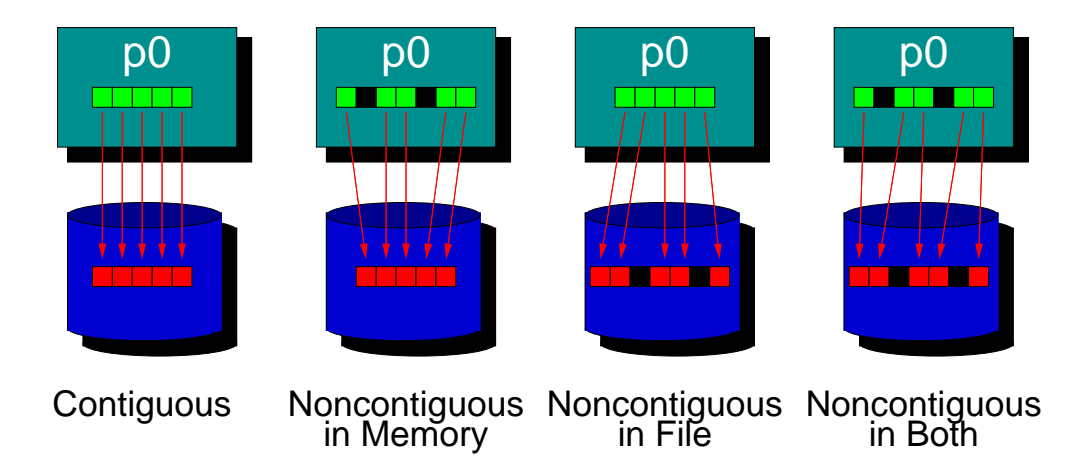

- Contiguous I/O moves data from <sup>a</sup> single block inmemory into <sup>a</sup> single region of storage
- *Noncontiguous I/O has three forms:* 
	- Noncontiguous in memory, noncontiguous in file, ornoncontiguous in both
- Structured data leads naturally to noncontiguous I/O
# Nonblocking, Asynchronous I/O

- *Blocking*, or *Synchronous*, I/O operations return when buffer may be reused
	- **Data in system buffers or on disk**
- Some applications like to overlap I/O and computation
	- Hiding writes, prefetching, pipelining
- A *nonblocking* interface allows for submitting I/O operations and testing for completion later
- If the system also supports *asynchronous* I/O, progress on operations can occur in the background
	- **Depends on implementation**
- Otherwise progress is made at start, test, wait calls

### Simple MPI-IO Examples

- MPI-IO version of "Hello World"
- **•** First program writes a file with text in it
- Second program reads back the file and prints the contents
- Show basic API use, error checking

# Simple MPI-IO: Writing (1)

```
#include <mpi.h>
#include <mpio.h> /* may be necessary on some systems */
int main(int argc, char **argv)
{int ret, count;
  char buf[13] = "Hello World\n";
 MPI_File fh;
 MPI Status status; /* size of data written */
 MPI Init(&argc, &argv);
  ret = MPI_File_open(MPI_COMM_WORLD, "myfile",
                      MPI_MODE_WRONLY | MPI_MODE_CREATE,
                      MPI INFO NULL, &fh);
  if (ret != MPI SUCCESS) return 1;
```
/\* continues on next slide \*/

# Simple MPI-IO: Writing (2)

```
ret = MPI File write(fh, buf, 13, MPI CHAR, &status);
if (ret != MPI_SUCCESS) return 1;
```
MPI\_Get\_count(&status, MPI\_CHAR, &count); if (count != 13) return 1;

```
MPI_File_close(&fh);MPI_Finalize();return 0;
```
}

# Simple MPI-IO: Reading (1)

```
#include <mpi.h>
#include <mpio.h>
#include <stdio.h>
int main(int argc, char **argv)
{int ret, count;
  char buf[13];
 MPI_File fh;
 MPI_Status status;
 MPI_Init(&argc, &argv);
  ret = MPI_File_open(MPI_COMM_WORLD, "myfile",
                      MPI MODE RDONLY,
                      MPI INFO NULL, &fh);
  if (ret != MPI_SUCCESS) return 1;
```

```
/* continues on next slide */
```
## Simple MPI-IO: Reading (2)

```
ret = MPI File read(fh, buf, 13, MPI CHAR, &status);
if (ret != MPI SUCCESS) return 1;
```

```
MPI Get count(&status, MPI CHAR, &count);
if (count != 13) return 1;
```

```
printf("%s", buf);
```

```
MPI_File_close(&fh);MPI_Finalize();return 0;
```
}

# Compiling and Running

```
;mpicc mpiio-hello-write.c -o mpiio-hello-write
;mpicc mpiio-hello-read.c -o mpiio-hello-read
```
;mpirun -np <sup>1</sup> mpiio-hello-write ;mpirun -np <sup>1</sup> mpiio-hello-read Hello World

;ls myfile

-rwxr-xr-x <sup>1</sup> rross rross <sup>13</sup> Mar <sup>28</sup> 19:18 myfile

;cat myfile Hello World

# Example: Visualization Staging

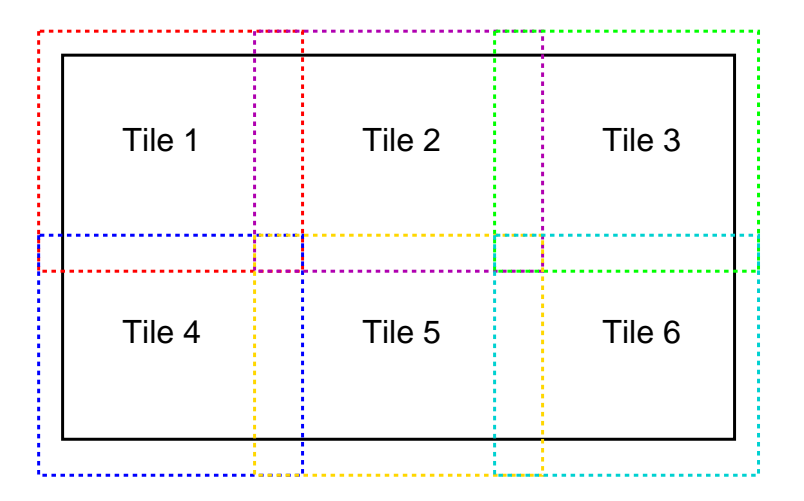

- Often large frames must be preprocessed before $\bullet$ display on <sup>a</sup> tiled display
- First step in process is extracting "tiles" that will go toeach projector
	- **Perform scaling, etc.**
- Parallel I/O can be used to speed up reading of tiles

# Opening the File, Defining Types

MPI File filehandle; MPI Datatype rgb;

```
success = MPI Comm rank(MPI COMM WORLD, \&myrank);
success = MPI_File_open(MPI_COMM_WORLD, filename, MPI_MODE_RDONLY,
                        MPI INFO NULL, &filehandle);
```

```
success = MPI Type contiguous(3, MPI BYTE, \&rqb);
success = MPI\_Type\_commit(\&rqb);
```

```
/* in C order, last array value changes most quickly (X) */
frame size[1] = 3*1024; frame size[0] = 2*768;tile size[1] = 1024; tile size[0] = 768;
tile start[1] = 1024 * (myrank \frac{1}{2} 3);
tile start[0] = (myrank < 3) ? 0 : 768;
```

```
success = MPI_Type_create_subarray(2, frame_size, tile_size, tile_start,
                                   MPI ORDER C, rgb, &filetype);
```
 $success = MPI$  Type commit( $&filetype$ );

### MPI Subarray Datatype

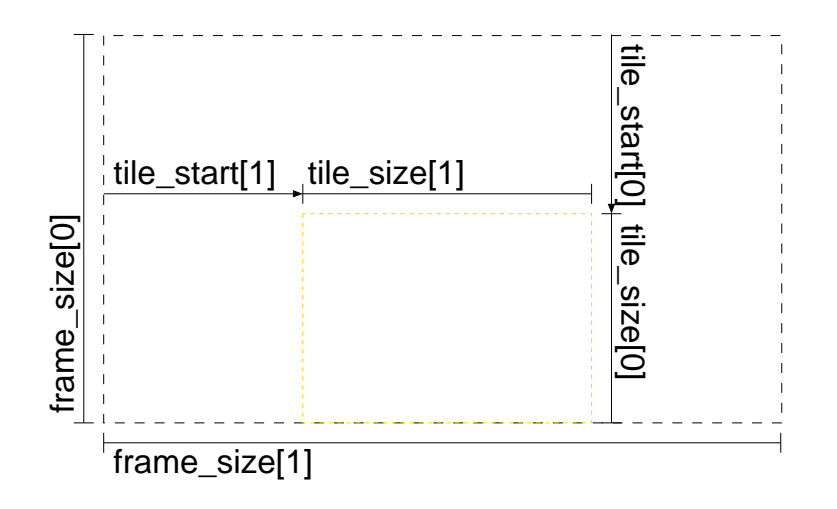

- <code>MPI\_Type\_create\_subarray</code> can describe arbitrary contiguous regions of an array
- **In this case we use it to pull out a tile**
- Tiles can overlap if we need them to
- Generally the MPI implementation uses vectors andindexed types under the covers

MPI\_Status status;

```
/* set file view, skipping header */
success = MPI_File_set_view(filehandle, file_header_size, rgb,
                            filetype, "native", MPI_INFO_NULL);
```

```
/* collectively read data */
success = MPI File read all(filehandle, buffer,
                            tile size[0] * tile size[1],
                            rgb, &status);
```
success = MPI File close( $&$ filehandle);

#### Noncontiguous File I/O

- <code>MPI\_File\_set\_view</code> is the MPI-IO mechanism for describing noncontiguous regions in <sup>a</sup> file
	- In this case we used it to skip a header and read a subarray
- Using file views, rather than reading individual pieces, gives the implementation more information to work with

## Under the Covers of MPI-IO

- MPI-IO implementation given a lot of information in this case:
	- **Collection of processes reading data**
	- **Structured description of the regions**
- **Implementation has some options for how to** obtain this data
	- Noncontiguous data access optimizations
	- Collective I/O optimizations

### Data Sieving

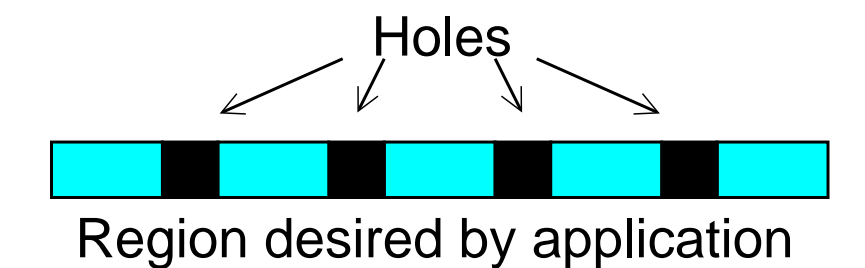

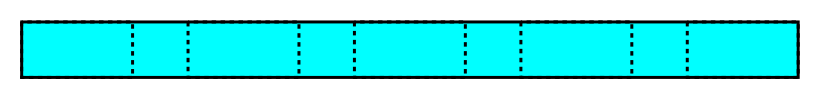

Region accessed with data sieving

- Data sieving is used to combine lots of small accessesinto <sup>a</sup> single larger one
	- Remote file systems (parallel or not) tend to have highlatencies
	- Reducing  $#$  of operations important
- Generally very effective, but not as good as having <sup>a</sup>PFS that supports noncontiguous access

### Data Sieving Writes

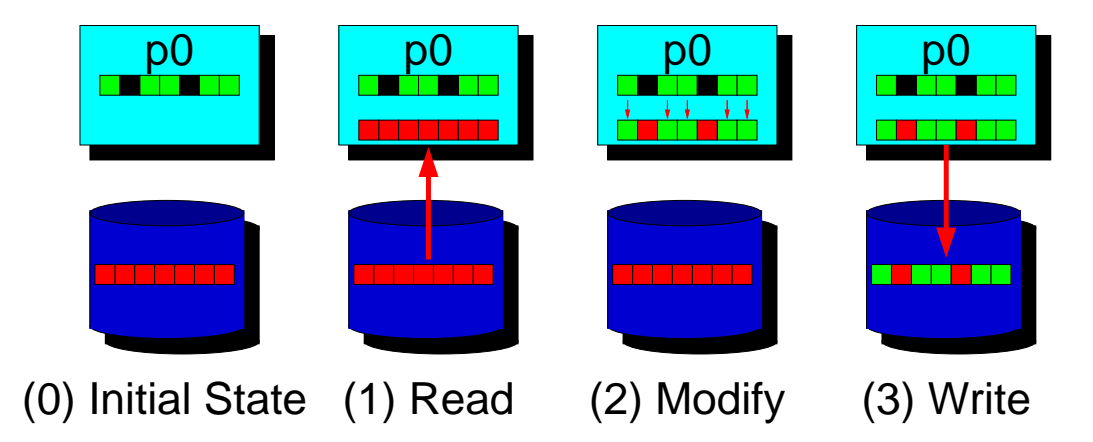

- Using data sieving for writes is more complicated $\bullet$ 
	- Must read the entire region first
	- Then make our changes
	- Then write the block back
- Requires locking in the file system $\bullet$ 
	- Can result in false sharing (interleaved access)
	- PFS supporting noncontiguous writes is preferred

#### Two-Phase Collective I/O

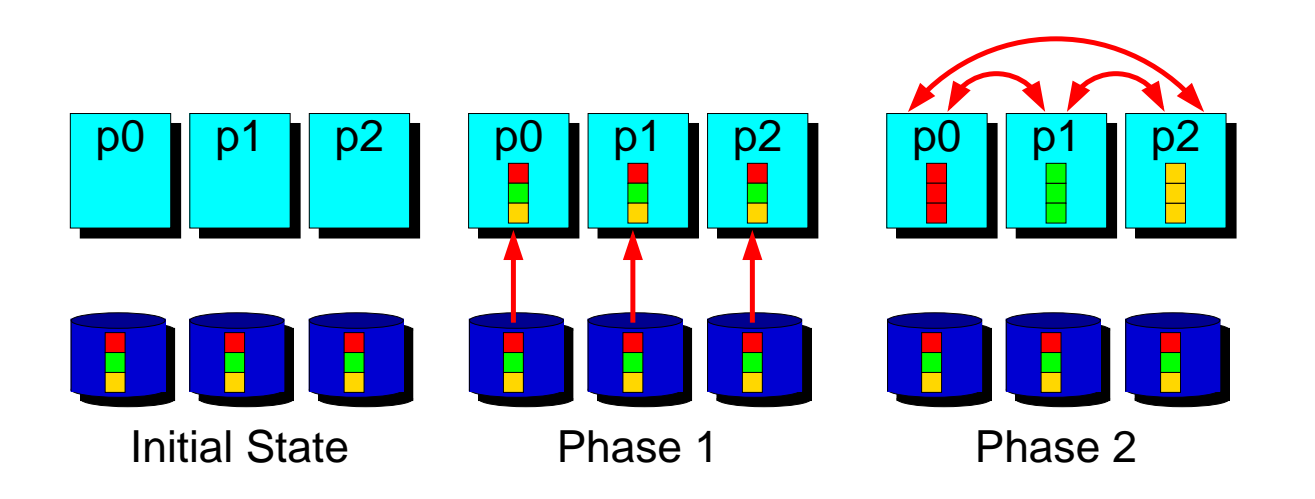

- **•** Problems with independent, noncontiguous access
	- Lots of small accesses
	- Independent data sieving reads lots of extra data
- Idea: Reorganize access to match layout on disks
	- Single processes use data sieving to get data for many
	- Often reduces total I/O through sharing of common blocks
- Second "phase" moves data to final destinations

#### Two-Phase Writes

- Similarly to data sieving we need to perform <sup>a</sup>read/modify/write for two-phase writes
- Overhead is substantially lower than independent access to the same regions because there is little or nofalse sharing
- Note that two-phase is usually applied to file regions, not to actual blocks

# Aggregation

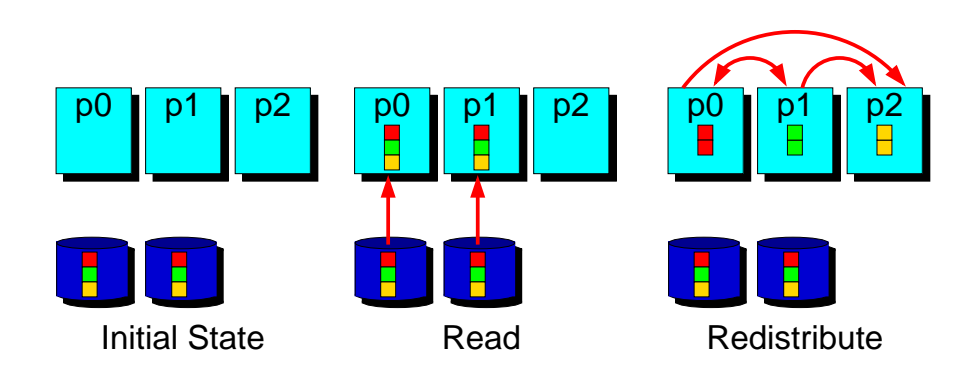

- Aggregation refers to the more general application of this concept of moving data through intermediatenodes
	- Different #s of nodes performing I/O
	- Could also be applied to independent I/O
- Can also be used for remote I/O, where aggregator processes are on an entirely different system

#### MPI-IO Implementations

- There are a collection of different MPI-IO implementations
- Each one has its own set of special features
- **Three better-known ones are:** 
	- ROMIO from Argonne National Laboratory
	- MPI-IO/GPFS from IBM
	- MPI/SX and MPI/PC-32 from NEC
- **Quick overview of these**

# ROMIO MPI-IO Implementation

- **ANL** implementation
- Leverages MPI-1 communication
- **Layered implementation supports** many storage types
	- Local file systems (e.g. XFS)
	- Parallel file systems (e.g. PVFS2)
	- NFS, Remote I/O (RFS)
- UFS implementation works for most other file systems
	- e.g. GPFS and Lustre
- Included with many MPI implementations
- Includes data sieving and two-phase optimizations

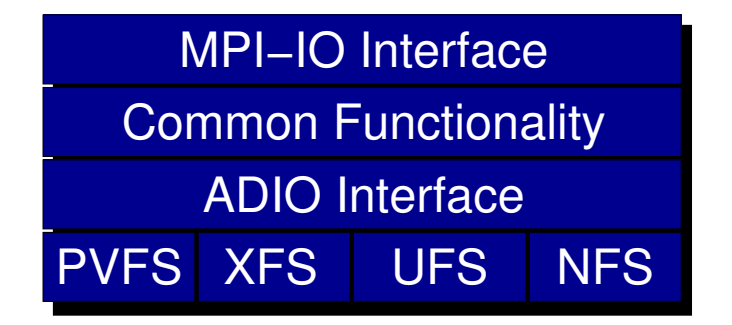

### IBM MPI-IO Implementation

- For GPFS on the AIX platform
- **Includes two special optimizations** 
	- *Data shipping* mechanism for coordinating access to <sup>a</sup> file to alleviate lock contention (type of aggregation)
	- Controlled prefetching using MPI file views and access patterns to predict regions to be accessedin future
- Not available for GPFS on Linux
	- Use ROMIO instead

# NEC MPI-IO Implementation

- For NEC SX platform (MPI/SX) and Myrinet-coupled PC clusters (MPI/PC-32)
- Includes *listless I/O* optimization
	- Fast handling of noncontiguous I/Oaccesses in MPI layer – great for situations where the file system is lock based and/orhas only contiguous I/O primitives

# MPI-IO Wrap-Up

- MPI-IO provides <sup>a</sup> rich interface allowing us to describe
	- Noncontiguous accesses in memory, file, or both
	- Collective I/O
- This allows implementations to perform many transformations in order to get better I/O performance
- Also forms solid basis for high-level I/O libraries
	- But they must take advantage of these features!
- The interface honestly isn't very intuitive

#### Higher Level I/O Interfaces

- **•** Provide structure to files
	- Well-defined, portable formats
	- Self-describing
	- **C**rganization of data
	- **Interfaces for discovering contents**
- **Present APIs more appropriate for comp. sci.** 
	- Typed data
	- Noncontiguous regions in memory and file
	- Multidimensional arrays
- Both implemented on top of MPI-IO $\bullet$

#### PnetCDF Interface and File Format

# Parallel netCDF (PnetCDF)

- Based on original "Network Common Data Format" $\bullet$ (netCDF) work from Unidata
- **•** Data Model:
	- Collection of variables in single file
	- Typed, multidimensional array variables
	- Attributes on file and variables
- Features: $\bullet$ 
	- C and Fortran interfaces
	- Portable data format (same as netCDF)
	- Noncontiguous I/O in memory using MPI datatypes
	- Noncontiguous I/O in file using sub-arrays
	- Collective I/O

# netCDF/PnetCDF Files

- **PnetCDF files consist of three regions** 
	- **J** Header
	- Non-record variables (all dimensions specified)
	- Record variables (ones withan unlimited dimension)

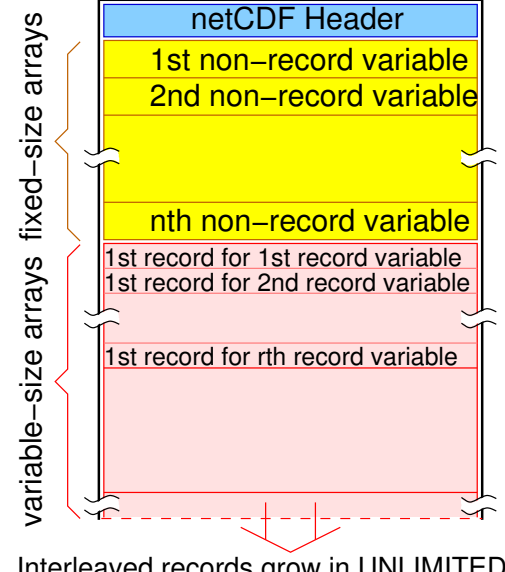

Interleaved records grow in UNLIMITEDdimension for 1st, 2nd, ... , rth variables

- Record variables are interleaved, so using more than one in <sup>a</sup> file is likely to result in poor performance dueto noncontiguous accesses
- Data is written in a big-endian format

# Storing Data in PnetCDF

- Create a *dataset* (file)  $\bullet$ 
	- Puts dataset in *define* mode
	- Allows us to describe the contents
		- Define *dimensions* for variables
		- Define *variables* using dimensions
		- Store *attributes* if desired (for variable or dataset)
- Switch from define mode to <mark>*data* mode to write</mark> variables
	- Store variable data
- **Close the dataset**

## Simple PnetCDF Examples

- Simplest possible PnetCDF version of "Hello World" $\bullet$
- First program creates <sup>a</sup> dataset with <sup>a</sup> single attribute
- Second program reads back the attribute and prints it
- Shows very basic API use and error checking

# Simple PnetCDF: Writing (1)

```
#include <mpi.h>
#include <pnetcdf.h>
```

```
int main(int argc, char **argv)
{int ncfile, ret, count;
 char buf[13] = "Hello World\n";
 MPI_Init(&argc, &argv);
 ret = ncmpi_create(MPI_COMM_WORLD, "myfile.nc", NC_CLOBBER,
                     MPI INFO NULL, &ncfile);
 if (ret != NC_NOERR) return 1;
```
/\* continues on next slide \*/

# Simple PnetCDF: Writing (2)

```
ret = ncmpi put att text(ncfile, NC GLOBAL, "string", 13, buf);
if (ret != NC_NOERR) return 1;
```

```
ncmpi enddef(ncfile);
```

```
ncmpi close(ncfile);
MPI Finalize();
return 0;
```
}

#### Retrieving Data in PnetCDF

- Open <sup>a</sup> dataset in read-only mode (NC\_NOWRITE) $\bullet$
- Obtain identifiers for dimensions
- Obtain identifiers for variables
- Read variable data
- Close the dataset

# Simple PnetCDF: Reading (1)

```
#include <mpi.h>
#include <pnetcdf.h>
```

```
int main(int argc, char **argv)
{int ncfile, ret, count;
  char buf[13];
```

```
MPI_Init(&argc, &argv);
```

```
ret = ncmpi_open(MPI_COMM_WORLD, "myfile.nc", NC_NOWRITE,
                 MPI INFO NULL, &ncfile);
```

```
if (ret != NC_NOERR) return 1;
```
/\* continues on next slide \*/

# Simple PnetCDF: Reading (2)

```
ret = ncmpi ing attlen(ncfile, NC GLOBAL, "string", &count);
if (ret != NC_NOERR || count != 13) return 1;
```

```
ret = ncmpi qet att text(ncfile, NC GLOBAL, "string", buf);
if (ret != NC_NOERR) return 1;
```

```
printf("%s", buf);
```

```
ncmpi_close(ncfile);MPI_Finalize();return 0;
```
}

# Compiling and Running

```
;mpicc pnetcdf-hello-write.c -I /usr/local/pnetcdf/include/
 -L /usr/local/pnetcdf/lib -lpnetcdf -o pnetcdf-hello-write
;mpicc pnetcdf-hello-read.c -I /usr/local/pnetcdf/include/
 -L /usr/local/pnetcdf/lib -lpnetcdf -o pnetcdf-hello-read
```
;mpirun -np <sup>1</sup> pnetcdf-hello-write ;mpirun -np <sup>1</sup> pnetcdf-hello-read Hello World

;ls -l myfile.nc -rw-r--r-- <sup>1</sup> rross rross <sup>68</sup> Mar <sup>26</sup> 10:00 myfile.nc

;strings myfile.nc stringHello World

# Example: FLASH Astrophysics

- FLASH is an astrophysics code for studying events such as supernovae
	- Adaptive-mesh hydrodynamics
	- Scales to 1000s of processors
	- MPI for communication
- **Frequently checkpoints:**

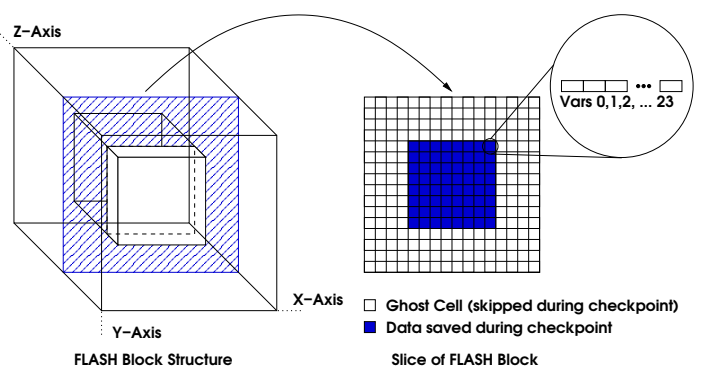

- Large blocks of typed variables from all processes
- Portable format
- Canonical ordering (different than in memory)
- **Skipping ghost cells**
### Example: FLASH with PnetCDF

- Impose an ordering on the AMR blocks
- One file for a checkpoint
- Store each variable in its own array (minus ghost cells)
- Attributes describing run time, total blocks, etc.

#### Defining Dimensions

int status, ncid, dim tot blks, dim nxb, dim nyb, dim nzb; MPI Info hints;

```
/* create dataset (file) */
status = ncmpi create(MPI COMM_WORLD, filename, NC_CLOBBER,
                      hints, &file id);
```

```
/* define dimensions */
status = ncmpi_def_dim(ncid, "dim_tot_blks", tot_blks,
                       &dim_tot_blks);status = ncmpi def dim(ncid, "dim nxb", nzones block[0], &dim nxb);
status = ncmpi_def_dim(ncid, "dim_nyb", nzones_block[1], &dim_nyb);
status = ncmpi_def_dim(ncid, "dim_nzb", nzones_block[2], &dim_nzb);
```
#### Variables and Attributes

```
int dims = 4, dimids[4];
int varids[NVARS];
/* define variables (X changes most quickly) */
dimids[0] = \dim tot blks;
dimids[1] = dim_nzb; dimids[2] = dim_nyb; dimids[3] = dim nxb;
for (i=0; i < NVARS; i++) {
   status = ncmpi_def_var(ncid, unk_label[i], NC_DOUBLE, dims,
                          dimids, &varids[i]);
}/* store attributes of checkpoint */
status = ncmpi put att text(ncid, NC GLOBAL, "file creation time",
                            string size, file_creation_time);
status = ncmpi_put_att_int(ncid, NC_GLOBAL, "total_blocks", NC_INT,
                            1, tot blks);
```
status = ncmpi enddef(file id); /\* enter data mode \*/

#### Writing Variables

```
double *unknowns; /* unknowns[blk][nzb][nyb][nxb] */
size t start 4d[4], count 4d[4];
start 4d[0] = global offset; /* different for each process */
start 4d[1] = start 4d[2] = start 4d[3] = 0;
count 4d[0] = local blocks;count 4d[1] = nzb; count 4d[2] = nyb; count 4d[3] = nxb;
for (i=0; i < NVARS; i++) {
   /* ... copy data into unknowns buffer ... */
   /* collectively write out all values of a single variable */
   ncmpi put vara double all(ncid, varids[i], start 4d, count 4d,
                             unknowns);}
```

```
status = ncmpi close(file id);
```
# Inside PnetCDF Define Mode

- In define mode (collective)
	- $\sf{Use}$  <code>MPI $\_$ File $\_$ open</code> to create file at create time
	- Set hints as appropriate
	- Locally cache header information in memory
		- All changes are made to local copies at each process
- At ncmpi\_enddef
	- $\mathsf{Process}\ 0$  writes header with <code>MPI $\_$ File $\_$ write $\_$ at</code>
	- <code>MPI\_Bcast</code> result to others
	- Everyone has header data in memory, understandsplacement of all variables

# Inside PnetCDF Data Mode

- Inside ncmpi\_put\_vara\_double\_all
	- Each process performs data conversion into internal buffer
	- $\,$  Uses <code>MPI $\_$ File $\_$ set $\_$ view</code> to define file region
		- Contiguous in FLASH case
	- <code>MPI $\_$ File $\_$ write $\_$ all collectively</code> writes data
- At ncmpi\_close
	- <code>MPI $\_$ File $\_$ close</code> ensures data is written to storage

# MPI-IO and PFS

- As in previous examples:
	- MPI-IO performs optimizations
		- Two-phase probably applied
		- Data sieving if necessary
	- Converts to PFS operations
	- PFS client code communicates with servers, storesdata

# PnetCDF Wrap-Up

- PnetCDF gives us
	- Simple, self-describing container for data
	- Collective I/O
	- Data structures closely mapping to the variablesdescribed
- If PnetCDF meets application needs, it is likely to givegood performance
	- Type conversion to portable format does add overhead

#### HDF5 Interface and File Format

### HDF5

- **Hierarchical Data Format, from NCSA**
- Data Model:
	- Hierarchical data organization in single file
	- Typed, multidimensional array storage
	- Attributes on dataset, data
- Features:
	- C, C++, and Fortran interfaces
	- Portable data format
	- Optional compression
	- Data reordering (chunking)
	- Noncontiguous I/O (memory and file) with hyperslabs

# HDF5 Files

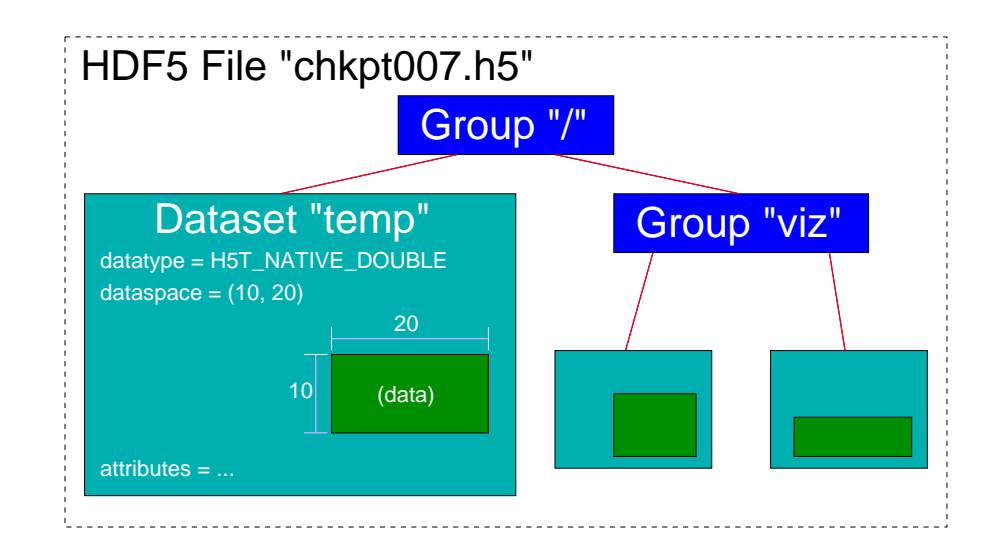

- HDF5 files consist of groups, datasets, and attributes
	- A *group* is like a directory, holding other groups and datasets
	- A *dataset* holds an array of typed data
		- A *datatype* describes the type
		- A *dataspace* gives the dimensions of the array
	- Attributes are small datasets associated with the file, a group, or another dataset
		- Have <sup>a</sup> datatype and dataspace just as <sup>a</sup> dataset does
		- Can only be accessed as a unit  $Can$  only be accessed as a unit

# HDF5 Data Chunking

- Apps often read subsets of arrays (subarrays)
- **Performance of subarray access depends in part on** how data is laid out in the file
	- e.g. column vs. row major
- Apps also sometimes store sparse data sets
- Chunking describes a reordering of array data
	- Subarray placement in file determined lazily
	- Can reduce worst-case performance for subarray access
	- Can lead to efficient storage of sparse data
- **Coordination cost in this dynamic ordering**

# Simple HDF5 Examples

- HDF5 version of "Hello World"
- First program creates a character array, writes text into it
- Second program reads back the array and prints the contents
- Shows basic API use

# Storing Data in HDF5

- **Create the HDF5 file**
- Create <sup>a</sup> new group if desired
- Define <sup>a</sup> dataspace (variable dimensions)
- Define the datatype (variable type)
- Create the dataset (dataspace plus datatype)
- Store attributes if desired
- Store dataset data
- Close everything (file, group, dataspace, dataset, attributes)

#include <hdf5.h>

```
int main(int argc, char **argv)
\{hid t file, string datatype, string dataspace, string dataset;
 hsize t dim = 13;
 herr t status;
 char buf[13] = "Hello World\n";
 file = H5Fcreate("myfile.h5", H5F_ACC_TRUNC, H5P_DEFAULT, H5P_DEFAULT);
  string_dataspace = H5Screate_simple(1, &dim, NULL);
  string_datatype = H5Tcopy(H5T_NATIVE_CHAR);
  string dataset = H5Dcreate(file, "string", string datatype,
                               string dataspace, H5P DEFAULT);
```
status = H5Dwrite(string dataset, H5T\_NATIVE\_CHAR, H5S\_ALL, H5S\_ALL, H5P DEFAULT, buf);

H5Sclose(string\_dataspace);

# Retrieving Data in HDF5

- **Comed the HDF5 file**
- Open the group (if one was used)
- Open the dataset
- Get the dataspace
- Get the dimensions of the dataspace
- Read dataset data
- Close everything (file, group, dataset, dataspace)

#### Simple HDF5: Reading

```
#include <hdf5.h>
#include <stdio.h>
```

```
int main(int argc, char **argv)
{hid t file, string dataset;
 herr t status;
 char buf[13];
```

```
file = H5Fopen("myfile.h5", H5F_ACC_RDONLY, H5P_DEFAULT);
string dataset = H5Dopen(file, "string");
```

```
status = H5Dread(string_dataset, H5T_NATIVE_CHAR, H5S_ALL, H5S_ALL,
                 H5P DEFAULT, buf);
```

```
printf("%s", buf);
```

```
H5Dclose(string_dataset);H5Fclose(file);
```
# Compiling and Running

;mpicc hdf5-hello-write.c -I /usr/local/hdf5/include -L /usr/local/hdf5/lib/ -lhdf5 -o hdf5-hello-write ;mpicc hdf5-hello-read.c -I /usr/local/hdf5/include -L /usr/local/hdf5/lib/ -lhdf5 -o hdf5-hello-read

;mpirun -np <sup>1</sup> hdf5-hello-write ;mpirun -np <sup>1</sup> hdf5-hello-read Hello World

;ls -l myfile.h5

-rw-r--r-- <sup>1</sup> rross rross <sup>2061</sup> Mar <sup>27</sup> 23:06 myfile.h5

;strings myfile.h5

HEAP

string

TREE

P]f@

SNOD

Hello World

# Example: FLASH with HDF5

- Same approach as with PnetCDF
- Impose an ordering on the AMR blocks
- One file for a checkpoint
- Store each variable in its own array (minus ghost cells)
- Portable format (stored natively)
- Attributes describing run time, total blocks, etc.

### Setting up the File

```
int string size = 40;hid t dataspace, dataset, file id, string type;
herr t status;
```

```
file id = H5Fcreate(filename, H5F ACC TRUNC,
                    H5P DEFAULT, acc template);
```

```
/* store string creation time attribute */
string_type = H5Teopy(H5T_C_S1);H5Tset size(string type, string size);
```

```
dataspace = H5Screate_simple(4, &dimens_1d, NULL);
dataset = H5Dcreate(file_id, "file creation time",string type, dataspace, H5P DEFAULT);
```

```
if (myrank == 0) status = H5Dwrite(dataset, string_type, H5S_ALL,
                                   H5S ALL, H5P DEFAULT, create time);
```
H5Tclose(string type); H5Sclose(dataspace); H5Dclose(dataset);

### Writing Variables (1)

hsize t dimens  $4d[4]$ , start  $4d[4]$ , count  $4d[4]$ , stride  $4d[4]$ ;

```
/* setup dataspace dimensions description */
dimens[0] = dim tot blks;
dimensional = nzbidimens[2] = nyb;
dimens[3] = nxb;
```

```
/* setup hyperslab description for dataset in file */
start 4d[0] = qlobal offset;
start 4d[1] = start 4d[2] = start 4d[3] = 0;
```

```
\text{stride\_4d[0]} = \text{stride\_4d[1]} = \text{stride\_4d[2]} = \text{stride\_4d[3]} = 1;
```

```
count 4d[0] = local blocks;count 4d[1] = nzb; count_4d[2] = nyb; count_4d[3] = nxb;
```

```
/* continues on next slide */
```
# Writing Variables (2)

```
for (i=0; i < NVARS; i++) {
  hid_t dataspace, dataset_plist, dataset;
```

```
dataspace = H5Screate simple(rank, dimens, NULL);
dataset plist = H5Pcreate(H5P DATASET CREATE);
dataset = H5Dcreate(file id, record label new, H5T NATIVE DOUBLE,
                    dataspace, dataset plist);
```
status <sup>=</sup> H5Sselect\_hyperslab(dataspace, H5S\_SELECT\_SET, start\_4d, stride 4d, count 4d, NULL);

memspace <sup>=</sup> H5Screate\_simple(1, nxb\*nyb\*nzb\*dim\_tot\_blks, NULL);

```
/* for() continued on next slide */
```
### Writing Variables (3)

/\* for() continued from last slide \*/

 $dxfer_template = H5Pcreate(H5P_DATASET_XFER);$ 

```
/* specify collective I/O */
ierr = H5Pset dxpl mpio(dxfer template, H5FD MPIO COLLECTIVE);
ierr = H5Pset presence(dxfer template, 0u);
```
/\* ... copy data into unknowns buffer ... \*/

status <sup>=</sup> H5Dwrite(dataset, H5T\_NATIVE\_DOUBLE, memspace, dataspace, dxfer template, unknowns);

```
H5Sclose(dxfer template); H5Sclose(memspace);
H5Sclose(dataspace); H5Dclose(dataset);
```

```
H5Fclose(file_id);
```
}

## Inside HDF5

- Not so much happens before writes
- <code>MPI $\_$ File $\_$ open</code> used to open file
- Because there is no "define" mode, file layout is determined at  $\bullet$ write time
- In H5Dwrite:  $\bullet$ 
	- Processes communicate to determine file layout
	- Process 0 performs metadata updates
	- Call MPI\_File\_set\_view
	- $\operatorname{\sf Call}$  <code>MPI\_File\_write\_all</code> to collectively write
		- . Only if this was turned on (more later)
- Memory hyperslab could have been used to define noncontiguous $\bullet$ region in memory
- Data is kept in native format and converted at read time (defers $\bullet$ overhead)

# MPI-IO and PFS

- Mapping between HDF5 and MPI-IOoperations is less clear than with PnetCDF
- Metadata updates at every write are <sup>a</sup> bit of <sup>a</sup>bottleneck
	- MPI-IO from process 0 introduces some skew

# FLASH/HDF5 Final Notes

- FLASH doesn't use <sup>a</sup> lot of the HDF5functionality
	- HDF5 is somewhat overkill for this application

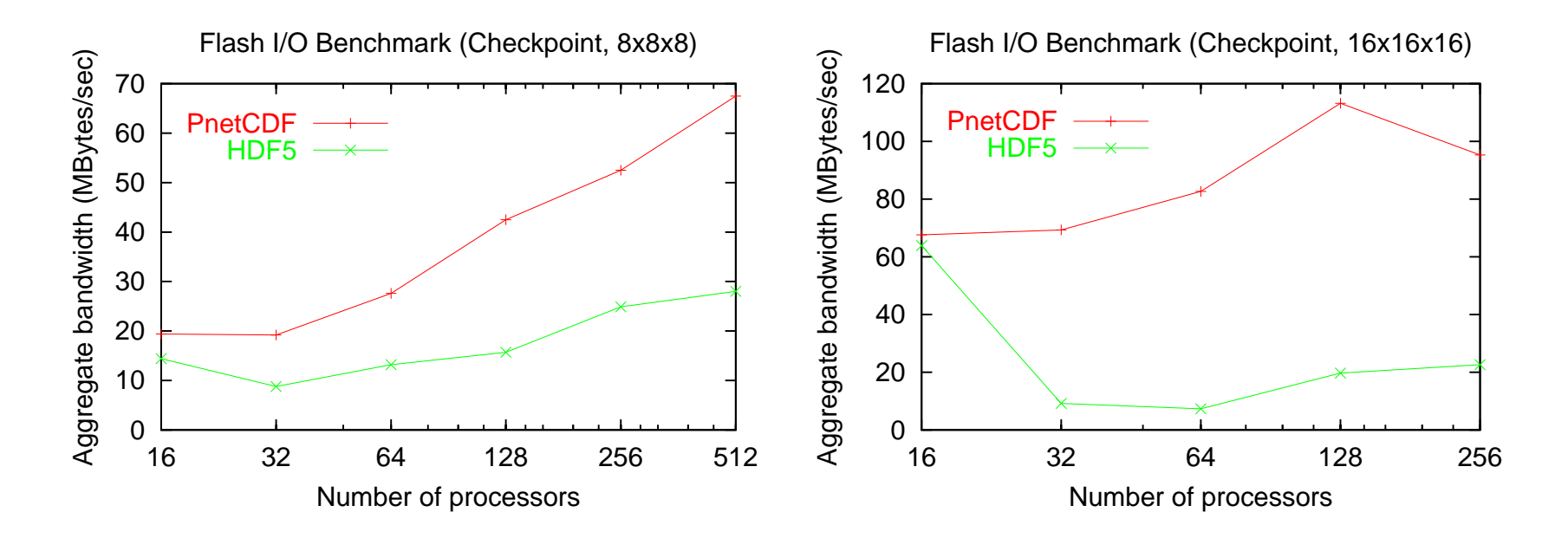

(Numbers from ASCI White Frost, compliments of Brad Gallagher)

#### I/O Best Practices

### How do I choose an API?

- Your programming model will limit choices.
	- Domain might too (e.g. Climate, existing netCDF data)
- Find something that matches your data model.
- Avoid APIs with lots of features you won't use.
	- **Potential for overhead costing performance is high.**
- Maybe the right API isn't available?
	- Get I/O people interested, consider designing <sup>a</sup> newlibrary

# Summary of API Capabilities

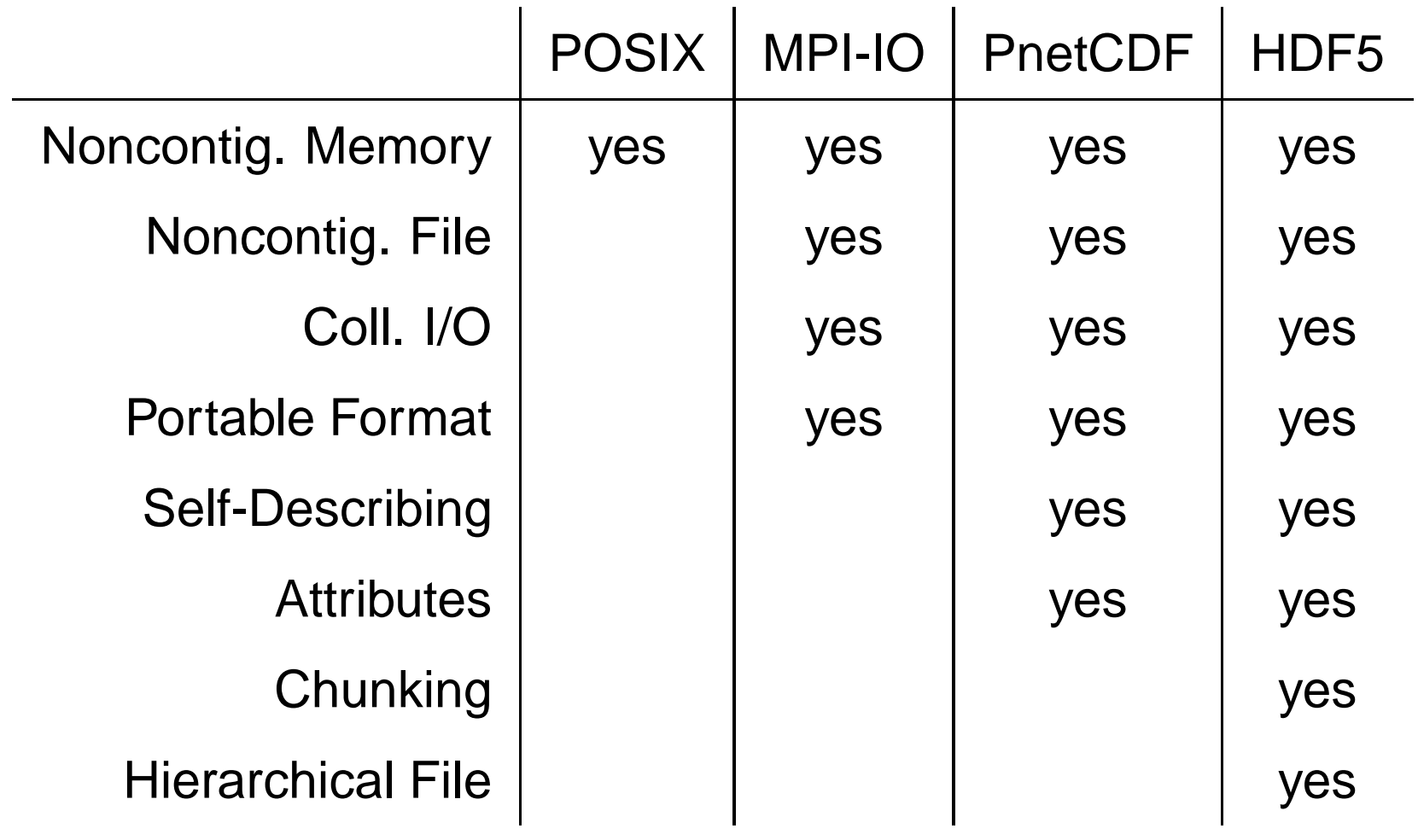

# Tuning Application I/O (1)

- Have realistic goals:
	- What is peak I/O rate?
	- What other testing has been done?
- Describe as much as possible to the I/O system:
	- Open with appropriate mode.
	- Use collective calls when available.
	- Describe data movement with fewest possibleoperations.
- Match file organization to process partitioning if  $\bullet$ possible
	- Order dimensions so relatively large blocks arecontiguous with respect to data decomposition

# Tuning Application I/O (2)

- Know what you can control:
	- What I/O components are in use?
	- What hints are accepted?
- Consider system architecture as <sup>a</sup> whole:
	- Is storage network faster than comm. network?
	- . Do some nodes have better storage access than others?
- These guide our selection of hints

# Controlling I/O Stack Behavior

- Most systems accept *hint*s through one mechanism or another
	- Parameters to file "open" calls
	- Proprietary POSIX ioctl calls
	- MPI\_Info
	- HDF5 transfer templates
- Allow the programmer to:
	- Explain more about the I/O pattern
	- Specify particular optimizations
	- Impose resource limitations
- Generally pass information that is used only during <sup>a</sup>particular set of accesses (between open and close, forexample)

# MPI-IO Hints

- MPI-IO hints may be passed via:
	- MPI\_File\_open
	- MPI\_File\_set\_info
	- MPI\_File\_set\_view
- Hints are optional implementations are guaranteed to ignore ones they do not understand
	- Different implementations, even different underlying filesystems, support different hints
- <code>MPI\_File\_get\_info</code> used to get list of hints
- Next few slides cover only some hints

#### MPI-IO Hints: Data Sieving

- $\mathtt{ind\_rd\_buffer\_size} -$  Controls the size (in bytes) of the intermediate buffer used by ROMIO when performing datasieving reads
- $\verb|ind_wr_buffer_size Controls$  the size (in bytes) of the intermediate buffer used by ROMIO when performing datasieving writes
- $\texttt{romic\_ds\_read} \textsf{Determines}$  when  $\textsf{ROMIO}$  will choose to perform data sieving for reads (enable, disable, auto)
- romio\_ds\_write Determines when ROMIO will choose to perform data sieving for writes

# MPI-IO Hints: Collective I/O

- $\verb|cb_buffer_size Controls$  the size (in bytes) of the intermediate buffer used in two-phase collective I/O
- $\tt cb\_nodes$   $\tt Controls$  the maximum number of aggregators to be used
- $\texttt{romic\_cb\_read} \texttt{Contents}$  when collective buffering is applied to collective read operations
- $\texttt{romic\_cb\_write} \texttt{Controls}$  when collective buffering is applied to collective write operations
- cb\_config\_list Provides explicit control over aggregators (see ROMIO User's Guide)

## MPI-IO Hints: FS-Specific

- $\texttt{string\_factor} \texttt{Contents}$  the number of I/O devices to stripe across
- $\texttt{string\_unit} \texttt{Controls}$  the striping unit (in bytes)
- $\texttt{start\_iodevice} \textsf{Determines}$  what I/O device data will first be written to
- $\mathtt{direct\_read} \mathtt{Contents}$  direct I/O for reads
- $\mathtt{direct\_write} \mathtt{Contents}$  direct I/O for writes
# Using MPI\_Info

Example: setting data sieving buffer to be <sup>a</sup> whole"frame"

```
char info value[16];
MPI_Info info;
MPI File fh;
```

```
MPI Info create(&info);

snprintf(info_value, 15, "%d", 3*1024 * 2*768 * 3);
MPI Info set(info, "ind rd buffer size", info value);
```
MPI File open(comm, filename, MPI MODE RDONLY, info, &fh);

```
MPI Info free(&info);
```
#### Hints and PnetCDF

#### Uses MPI\_Info, so almost identical

```
char info value[16];
MPI Info info;
MPI File fh;
```

```
MPI Info create(&info);

snprintf(info_value, 15, "%d", 3*1024 * 2*768 * 3);
MPI Info_set(info, "ind_rd_buffer_size", info_value);
```
ncmpi\_open(comm, filename, NC\_NOWRITE, info, &ncfile);

```
MPI Info free(\&info);
```
## Hints and HDF5

- HDF5 uses a combination of *property lists* and MPI\_Info structures for passing hints
	- **Property list holds HDF5-specific hints**
	- <code>H5Pset\_set\_fapl\_mpio</code> used to pass MPI\_Info in as well
- HDF5 is very configurable; lots of options
- We've been talking about details like this long enough:)

# Helping I/O Experts Help You

- **Scenarios** 
	- Explaining logically what you are doing
	- Separate the conceptual structures from theirrepresentation on storage
	- **Common vs. infrequent patterns**
	- Possible consistency management simplifications
- Application I/O kernels
	- Simple codes exhibiting similar I/O behavior
	- Easier for I/O group to work with
	- Useful for acceptance testing!
	- Needs to be pretty close to the real thing...

# Wrapping Up

- We've covered <sup>a</sup> lot of ground in <sup>a</sup> short time
	- Very low-level, serial interfaces
	- High-level, hierarchical file formats
- There is no magic in high performance I/O
	- Under the covers it looks <sup>a</sup> lot like shared memory ormessage passing
	- Knowing how things work will lead you to better performance
- Things will continue to get more complicated, but hopefully $\bullet$ easier too!
	- Remote access to data
	- More layers to I/O stack
	- Domain-specific application interfaces

#### Additional Notes

## Building ROMIO in MPICH1

It's important to tell ROMIO what file systems to support

```
tar xzf mpich-1.2.5.2.tar.gz
cd mpich-1.2.5.2
RSHCOMMAND=sshexport RSHCOMMAND
./configure --with-romio="--file_system=ufs+testfs" \
    --without-mpe --prefix=/usr/local/mpich-1.2.5.2
makemake install
```
CCGrid 2005 – p. 115

# Building PnetCDF

- **PnetCDF will discover the mpicc if you tell it where MPI** is installed.
- See READMEs for various systems if there are problems.

```
tar xjf parallel-netcdf-0.9.3.tar.bz2
cd parallel-netcdf-0.9.3/
./configure --with-mpi://usr/local/mpich-1.2.5.2/ \ \ \rangle--prefix=/usr/local/parallel-netcdf-0.9.3makemake install
```
HDF5 wants you to define CC to be your MPI compiler

```
tar xzf hdf5-1.6.2.tar.gz
cd hdf5-1.6.2/
PATH='echo $PATH':/usr/local/mpich-1.2.5.2/bin/
CC=mpiccexport CC
./configure --with-parallel \ \ (--prefix=/usr/local/hdf5-1.6.2make
```
make install

This work is supported in part by U.S. Department of EnergyGrant DE-FC02-01ER25506, by National Science FoundationGrants EIA-9986052, CCR-0204429, and CCR-0311542, and bythe U.S. Department of Energy under Contract W-31-109-ENG-38.